# Computer Orientation Spring 2023

Jean-Jacques Michel

Jan. 9th, 20223

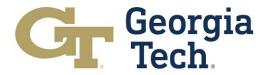

# **Spring 23 / Computer Orientation**

Computer Lab – Level 1

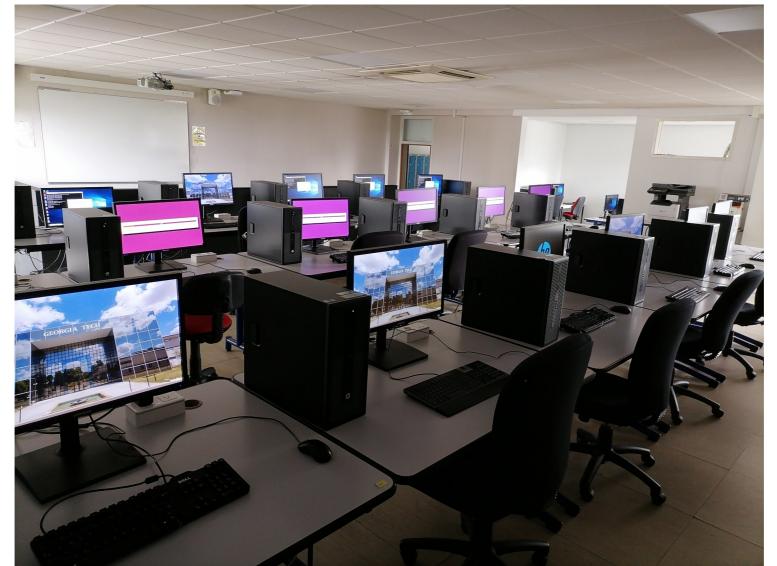

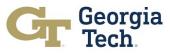

## **Computer accounts**

#### GT-L Account

To Login to Windows computers (Lab/Lib/Lounge)

To Access Local Emails (xxx.yyy@georgiatech-metz.fr)

> Email already redirected to your contact address by default

### GT Atlanta Account

LAWN Access , i.e. "Eduroam"

### Computer account in residences

- ALOES / CROUS
- Lafayette
- /...

Each one has its own limitation(s)

( & Not supported by GT-L ⊗)

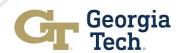

### **GETTING COMPUTER / IT HELP**

How to get help?

Use address: <a href="mailto:help@georgiatech-metz.fr">help@georgiatech-metz.fr</a>
Email in English with detailed description of problem
Help is provided during office hours (M-F 0830-1730)
System Admin: Jean-Jacques MICHEL – Office: 007

About Passwords... (only for GT and GT-L accounts)

Changes: see Computer Handbook (Intrawww)

Do not send/expect to receive passwords via email

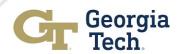

### **Emails / Accounts**

Georgia Tech Lorraine

Alias : Firstname.lastname@georgiatech-metz.fr Login with Username (no @gtl) / Password Webmail : http://webmail.georgiatech-metz.fr

Georgia Institute of Technology

Password Reset Requests are handled locally. Webmail: http://mail.gatech.edu www.oit.gatech.edu for more information DUO Mobile support too...

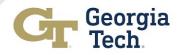

### **EMAIL POLICY**

- Must read your email at least every day from GT-L
  - GT-L mail is used by default for class/academic aliases & mailinglists (eg. students@gtl..., ece6xxx@gtl...)
- Check default forwarding
  - Change via "Filter option" on webmail
  - When forwarding to third party email accounts be sure it is working correctly (send yourself an email to the @georgiatech-metz.fr address) and that the provider accepts large emails & redirections
  - See also Handbook@Intrawww Dokuwiki for mail client configuration

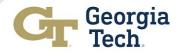

### **EMAIL FORWARDING**

Via GTL Webmail : Settings/Filters

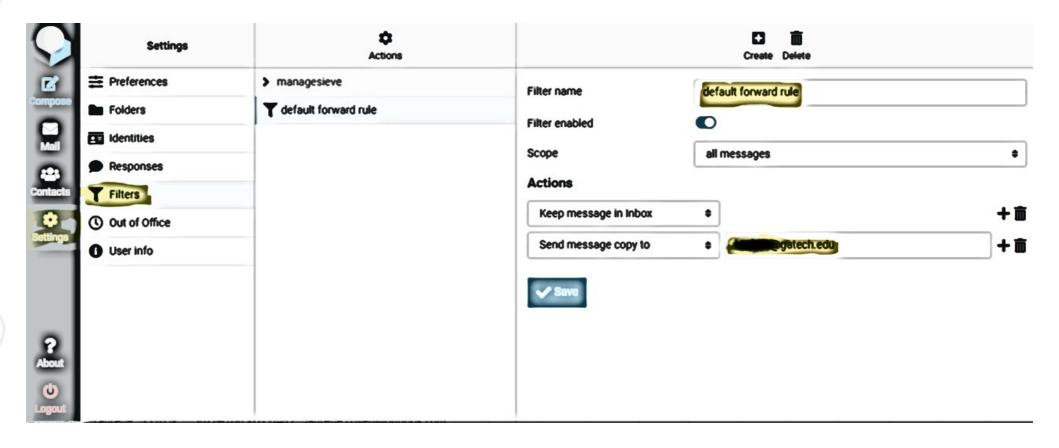

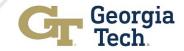

# **COMPUTER ACCOUNT POLICY (1/2)**

- For academic use (not for personal)
  - No gaming, mp3, movie/series downloads, P2P, Streaming
  - See OIT CNUSP
- On Windows, store your work on Z: drive as machines can be refreshed every other week
  - Non-academic files may be automatically erased
- Access from outside GT-L to:
  - Computers → no (blocked by FW&Router rules)
  - Mail, using IMAPs and SMTP/TLS (see Dokuwiki for configuration details)
  - Email access: via webmail from anywhere/any ISP

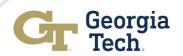

# **COMPUTER ACCOUNT POLICY (2/2)**

- Do not lock computers
- Do not unplug any workstation

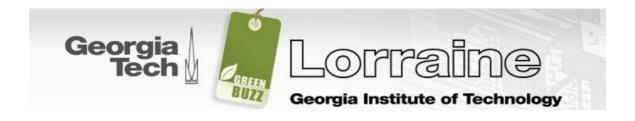

Please, turn off lights when you leave an empty room

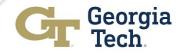

# GTL EMERGENCY NOTIFICATION SYSTEM: GTLENS

- Similar to GTENS
  - Emergency Notification System via Mail / Voice / SMS
  - Currently only has GTL mail address filled in
  - Adding your Cell Phone number highly recommended
    - Need to opt-in via the GTLENS registration page
    - URL: http://www.georgiatech-metz.fr/rss/register-gtlens
- Monthly test message :
  - end of Month, Wed. afternoon when possible
- RSS/ webpage used to provide additional info :
  - URL: http://www.georgiatech-metz.fr/rss

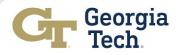

### **QUOTAS**

- Storage Quota
  - Combined Win/Linux storage quota : 1GB/10GB
  - Win storage = Profile + Z: drive
  - Linux = Home dir. (don't forget to empty Trash)
- Printing quota per student
  - 1000 pages/semester ≈ 90 pages/week
  - Additional pages added for course per faculty request
  - Additional pages purchasable by student at cost
    - 5€/100 pages (prefer photocopier for large volume jobs)

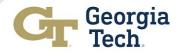

## **Backups / Performance**

- Backup policy
  - Z: drive will be backed up everyday (full/incr./diff.)
  - Computers Refresh randomly w/o notice
- Windows Profiles
  - Keep Roaming profile small (quota limitation applies)
  - Limit size of files saved directly on your desktop (quota limitation/login speed), use Z: drive instead (or your own storage for large files).
  - 'Windows' folder (=Z:\) accessible from Linux account

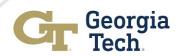

# FACILITIES (1/2)

- Workstations
  - 30 stations (Dual Boot)
  - 2 stations (Win10 only) in the (library) study room
  - 8 stations (Win10 only) in the student lounge
- Others are: Labs / Staff / Faculty / Classrooms

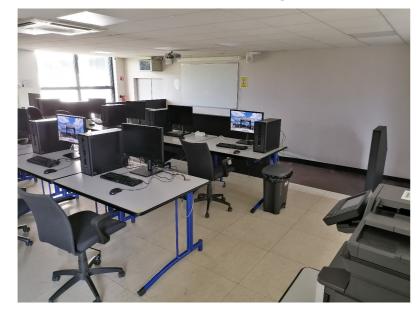

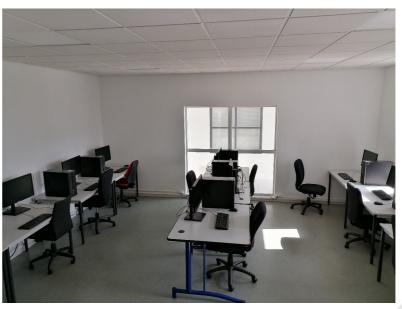

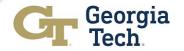

# FACILITIES (2/2)

- Printers: Lexmark (B&W, Duplex)
  - Need printer paper → ask @Ground floor
  - Both printers have scanner (scan to mail/USB possible
- Software available
  - MS Office, LibreOffice, Paint.net etc...
  - Firefox, Thunderbird, VLC etc...
- Usage of Personal Laptops
  - Identical (?) to GT ATL's « Eduroam »
     i.e. use 'username@gatech.edu'/Password

**!!! Planned upgrades this semester:** Wireless AP & Printers

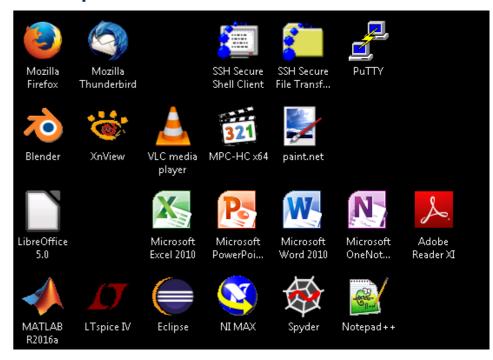

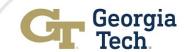

### **WEBSITE URLs**

Georgia Lorraine
Tech

- Webmail
  - Webmail.georgiatech-metz.fr
- Orientations & Misc.
  - www.georgiatech-metz.fr
  - this document

+ link to Intrawww/dokuwiki

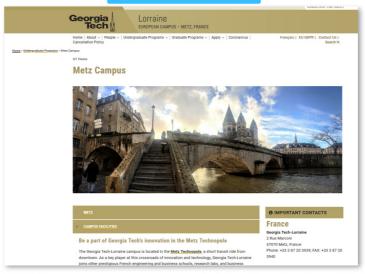

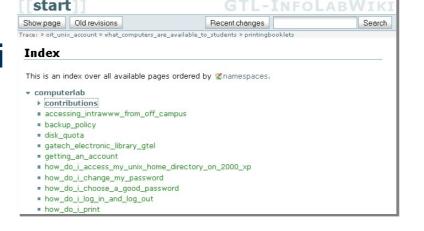

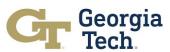

### **SUMMARY: VERY IMPORTANT**

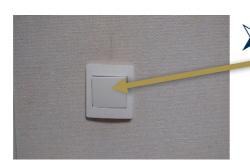

Please turn lights off when leaving an empty room.

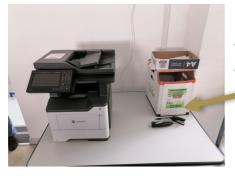

Used/printed paper (only !) for recycling.

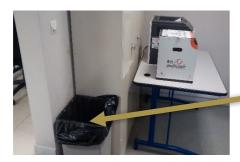

➤ All the rest (coffee cups, plastic bottles,...) to keep the room clean!

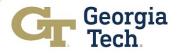

### **SUMMARY: YOUR IMMEDIATE/REGULAR TASKS**

CHECK YOU CAN LOG ON LAB COMPUTER
 Or that YOU CAN CONNECT ON THE WEBMAIL

- USE GTL WEBMAIL/CONFIGURE MAIL CLIENT
  - Read Mail regularly or use mail forwarding
  - If using forwarding, do check it is working !!!

(HOW? -> send a test email to 'yourself'@georgiatech-metz.fr...)

- REGISTER TO GTLENS
  - URL: <a href="http://www.georgiatech-metz.fr/rss/register-gtlens">http://www.georgiatech-metz.fr/rss/register-gtlens</a>

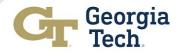

### ENJOY EDUROAM OUTSIDE TOO... WEATHER COULD CHANGE...

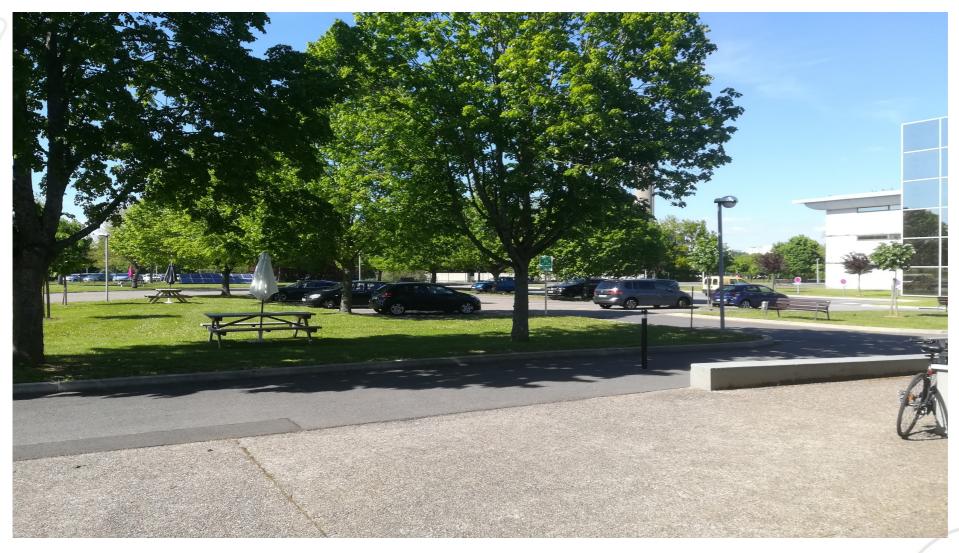

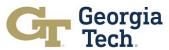

# **THANK YOU**

WELCOME & have a NICE STAY

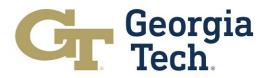